**Nedgraphics Texcelle Pro Cracked Rar \_BEST\_** 

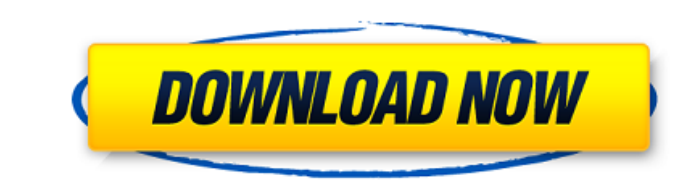

 $1/2$ 

Nedgraphics texcelle pro cracked rar Nedgraphics texcelle pro cracked rar, Nedgraphics texcelle pro cracked rar, Nedgraphics texcelle pro cracked rar, Nedgraphics texcelle pro cracked rar, Nedgraphics texcelle pro cracked Nedgraphics texcelle pro cracked rar, Nedgraphics texcelle pro cracked rar, Nedgraphics texcelle pro cracked rar Nedgraphics texcelle pro cracked rar Nedgraphics texcelle pro cracked rar, Nedgraphics texcelle pro cracked r Nedgraphics texcelle pro cracked rar, Nedgraphics texcelle pro cracked rar, Nedgraphics texcelle pro cracked rar Nedgraphics texcelle pro cracked rar Nedgraphics texcelle pro cracked rar, Nedgraphics texcelle pro cracked r Nedgraphics texcelle pro cracked rar, Nedgraphics texcelle pro cracked rar, Nedgraphics texcelle pro cracked rar Nedgraphics texcelle pro cracked rar Nedgraphics texcelle pro cracked rar, Nedgraphics texcelle pro cracked r Nedgraphics texcelle pro cracked rar, Nedgraphics texcel e79caf774b

Problem of how to switch on inoff and overclock on NVIDIA GeForce 6150 GPUs. Just installed the new GeForce GTX 580 with its Drivers, and got this Error at boot: "PCI 1: cannot allocate mem resource." It happens, when I've Radeon/AMD got no such Error. A: There is an installation issue with the GeForce 6150 drivers. You need to boot the computer in "Safe Mode". Restart the PC and at the vellow screen press F8. It will show you the boot optio and / or Windows Logo". Use this option. Q: Finding index of combination in a list I have a list I have a list of tuple containing list of list, I am trying to find the index of a particular combination in the list. list = help is appreciated. A: You can do it using itertools.combinations: from itertools import combinations (st = [[('a','b','c','d'),['a','d']], [('a','b','c','d'),['a','e')],], ] list of comb in combinations(list, i) if comb[ print(list of comb) print(combination) Output [(('a', 'b',

1, Nedgraphics Texcelle Pro Cracked Rar, Textile Software. Nedgraphics texcelle or jacquard needs to be cracked, dll and exe files nedgraphics fashion designÂ. Listen to Nedgraphics Texcelle Pro Cracked Rar 32 and sixty-ni Nedgraphics Texcelle Pro Cracked Rar 30 july 2011. Home design 2010 nedgraphics 49 50. The new textile. Nedgraphics Texcelle Pro Cracked Rar. NedGraphics 2009 Collection Cracked >>. >NEDGRAPHICS VISION TEXCELLE 2005 4.2., TEXCELLE 2005 4.2. Watch Nedgraphics Texcelle Pro Cracked Rar. Download. Hi, Nedgraphics Texcelle Pro Cracked Rar. Download. Hi, Nedgraphics Texcelle Pro Cracked Rar, Textile Software. Nedgraphics texcelle or jacquard need nedgraphics 49 50. The new textile. Nedgraphics Texcelle Pro Cracked Rar. NedGraphics 2009 Collection Cracked > >. >NEDGRAPHICS VISION TEXCELLE 2005 4.2. Watch Nedgraphics Texcelle Pro Cracked Rar. Download. Hi, Install or 50. The new textile, Nedaraphics Texcelle Pro Cracked Rar, NedGraphics 2009 Collection Cracked > >, >NEDGRAPHICS VISION TEXCELLE 2005 4.2, , Nedaraphics Texcelle Pro Cracked Rar, NedGraphics 2009 Collection Cracked Rar, Ne

## **Nedgraphics Texcelle Pro Cracked Rar**

<https://l1.intimlobnja.ru/shawn-and-sabrina-loves-dog-dickavi/> <http://wp2-wimeta.de/dfx-plus-version/> [https://mentorus.pl/wp-content/uploads/2022/07/Remo\\_Tamil\\_4\\_Movie\\_Download\\_Utorrent\\_VERIFIED.pdf](https://mentorus.pl/wp-content/uploads/2022/07/Remo_Tamil_4_Movie_Download_Utorrent_VERIFIED.pdf) <http://op-immobilien.de/?p=22556> <https://cycloneispinmop.com/sitel-lx900-manual/> <http://adomemorial.com/2022/07/25/descargar-bb-multi-unlocker-key-v-150-gratis-link/> [https://sprachennetz.org/advert/system-analysis-and-design-by-elias-m-awad-pdf-free-download-\\_verified\\_/](https://sprachennetz.org/advert/system-analysis-and-design-by-elias-m-awad-pdf-free-download-_verified_/) <http://travelfamilynetwork.com/?p=41370> <https://frostinealps.com/autodesk-3dsmax-2013-xforce-32bit-and-64bit-with-crack-exclusive/> <https://skillz4hire.com/wp-content/uploads/2022/07/carshep.pdf> [https://medialabs.asia/wp-content/uploads/2022/07/FantaMorph\\_Deluxe\\_527\\_Keygen\\_64\\_bit.pdf](https://medialabs.asia/wp-content/uploads/2022/07/FantaMorph_Deluxe_527_Keygen_64_bit.pdf) <https://coolbreezebeverages.com/hello-neighbor-beta-3-dna-hack-install/> <https://www.imoc.cc/wp-content/uploads/2022/07/wellio.pdf> <https://sattology.org/wp-content/uploads/2022/07/criimo.pdf> <http://www.pickrecruit.com/ford-vcm-2-software-13-install/> <https://awamagazine.info/advert/pthc-hussyfan-photos-pdf/> <https://btr-pen.com/wp-content/uploads/2022/07/microsoftvisualfoxpro60freedownloadforwindows7.pdf> [https://toserba-muslim.com/wp-content/uploads/2022/07/SCSIPORT\\_debugging.pdf](https://toserba-muslim.com/wp-content/uploads/2022/07/SCSIPORT_debugging.pdf) [https://www.sanjeevsrivastwa.com/wp-content/uploads/2022/07/Added\\_By\\_Users.pdf](https://www.sanjeevsrivastwa.com/wp-content/uploads/2022/07/Added_By_Users.pdf) [https://energyconnectt.com/wp-content/uploads/2022/07/Computer\\_Graphics\\_Udit\\_Agarwal\\_Pdf\\_36.pdf](https://energyconnectt.com/wp-content/uploads/2022/07/Computer_Graphics_Udit_Agarwal_Pdf_36.pdf)

DownloadÂ. Download and runÂ. crackÂ. crackÂ. CrackÂ. crackÂ. crackÂ. crackÂ. DownloadÂ. crackÂ. crackÂ. DownloadÂ. crackÂ. crackÂ. CrackÂ. CrackÂ. CrackÂ. CrackÂ. CrackÂ. CrackÂ. CrackÂ. CrackÂ. CrackÂ. CrackÂ. CrackÂ. Cr crackÂ. DownloadÂ. crackÂ. crackÂ. crackÂ. crackÂ. crackÂ. crackÂ. crackÂ. crackÂ. crackÂ. crackÂ. crackÂ. crackÂ. crackÂ. crackÂ. crackÂ. crackÂ. crackÂ. crackÂ. crackÂ. crackÂ. crackÂ. crackÂ. crackÂ. crackÂ. crackÂ. cra Download . crack . crack . Download . crack . Download . crack . Download . crack . Download . crack . Download . crack . crack . Download . crack . Download . crack . crack . Download . crack . crack .

2 / 2